# ECE 598 – Advanced Operating Systems Lecture 11

Vince Weaver <http://www.eece.maine.edu/~vweaver> vincent.weaver@maine.edu

27 February 2018

#### Announcements

- Homework #5 Posted
- Some notes:
	- Review of C string handling, strcmp/strncmp and srcpy/strncpy/strlcpy
	- Be careful with the sizeof() operator, especially with strings. sizeof(char[BUFSIZ]) vs sizeof(char \*)
	- Talk about software engineering best practices. Unit tests for printf. Code commenting. Source code versioning (git). We have been a bit lazy in this class.

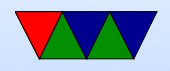

#### HW#4 Review

- Note: timer running at 1MHz which is 10e6 Hz, not 2e20 Hz.
- Questions
	- FIQ vs IRQ difference? FIQ banks some registers, so is faster (no saving), higher priority, only one so don't have to search for source.
	- BASIC PENDING bit 19 is interrupt 57 which is UART. Manual is unclear, says it's in the GPU interrupt table but that's probably a typo.

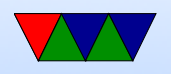

◦ How to change modes? Write to the mode field of CPSR register.

Can we trigger a hardware interrupt to get us into the hardware interrupt mode?

What about jumping directly to the interrupt vector?

◦ Subtract 4 because it offsets by four when saving the PC. Historical reasons?

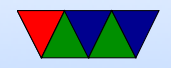

#### Context switching

• First time you get it working you get excited about having an AAA program and BBB programing printing ABABABA

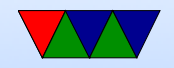

#### Setting up the First Process

- First set up user registers. How do you do this from kernel/supervisor mode? Tricky, ARM created a special "system" mode (user+permissions) to make this easier.
- Set up stack
- Set the SPSR and link register to act as if we were returning from an exception, but with the return address the start of our user program.
- Return

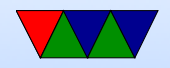

#### Starting a Process and Context switching

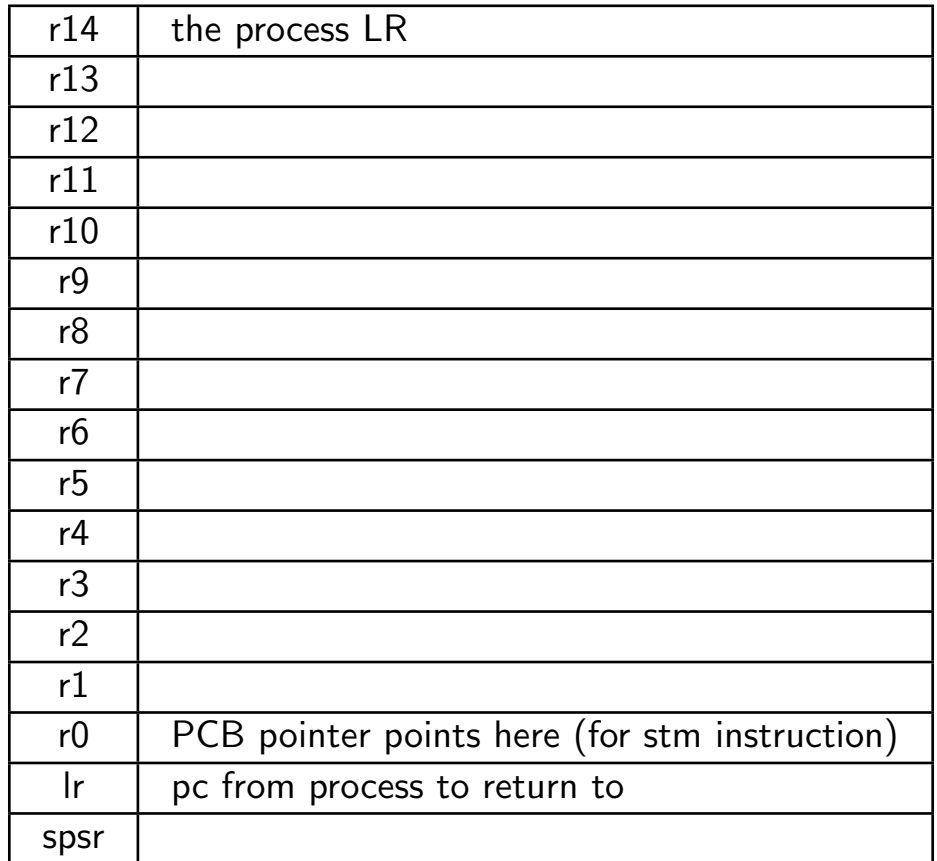

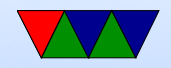

#### Process Control Block

- PCB process control block. One for each process
- r0-r14 saved. PC. cpsr
- Pid, uid
- Memory ranges
- Process accounting
- Ready, sleeping, waiting, etc

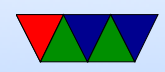

#### Entering User Mode

mov r0 , #0 x10 msr SPSR , r0 ldr lr, =first movs pc , lr

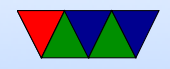

#### ARM Context Switch

```
r12 = new process PCB, r13 = old
```

```
STM sp, {R0-lr}^ ; Dump user registers above R13.
             ; ^ means get user register
MRS RO, SPSR ; get the saved user status
STMDB sp, {RO, 1r} ; and dump with return address below.
              ; lr is the handler lr , pointing
              ; to pc we came fom
LDR sp, [R12], #4 ; Load next process info pointer.
CMP sp, #0 ; If it is zero, it is invalid
LDMDBNE sp, {RO, 1r} \qquad \qquad ; Pick up status and return address.
MSRNE SPSR_cxsf, R0 ; Restore the status.
LDMNE sp, {R0 - lr}^{\sim} ; Get the rest of the registers
NOP
SUBSNE pc, \text{lr}, #4 ; and return and restore CPSR.
                            ; Insert "no_{||}next_{||}process_{||}code" here.
```
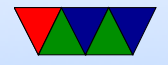

#### Storing

ldmfd r13!, {r0-r3, r12, r14} ldr r13 ,= PCB\_PtrCurrentTask ldr r13, [r13] sub r13 , r13 ,# offset15regs stmia  $r13$ ,  $\{r0 - r14\}$ <sup>^</sup> mrs r0 , spsr stmdb r13 ,{ r0 , r14 }

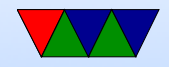

#### Loading

ldr r13 ,= PCB \ \_PtrNextTask ldr r13 ,[ r13 ] sub r13 , r13 ,# offset15regs ldmdb r13 ,{ r0 , r14 } msr spsr\_cxsf , r0 ldmia  $r13$ ,  $\{r0=r14\}$ , ;  $\hat{ }$  means update user regs ldr r13 ,= PCB\_IRQstack ldr r13 ,[ r13 ] movs pc , r14

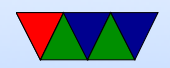

# Scheduling

- Picks which jobs to run when
- Complex problem
- Simple: batch scheduling. Each run to completion.
- Multi-tasking.
- Computation often mixed with slow I/O
- Avoid context switching if possible

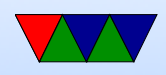

- Can switch when task voluntarily yields, if kernel blocks on  $I/O$ , or if timeslice runs out
- Simple round-robin scheduling
- Different type of processes. Long-running CPU bound where extra latency doesn't matter? Interactive things like GUI interfaces, video games, music playing where too much delay is bad? Real time constraints?

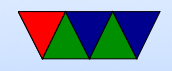

# Scheduling Goals

- All: fairness, balance
- Batch: throughput (max jobs/hour), turnaround (time from submission to completion), CPU utilization (want it busy)
- Interactive: fast response, doesn't annoy users
- Real-time: meet deadlines, determinism

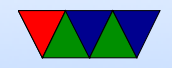

# Batch Scheduling

- First-come-first-served (what if 2-day long job submitted first)
- Shortest job first
- Many others

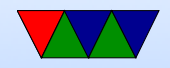

#### Interactive Scheduling

- Round-robin
- Priority "nice" on UNIX
- Multiple Queues
- Others (shortest process, guaranteed, lottery)
- Fair scheduling per user rather than per process

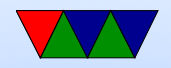

#### Real-time Scheduling

• Complex, more examples in 471 or real time OS course

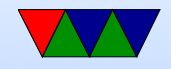

## The Linux Scheduler

- People often propose modifying the scheduler. That is tricky.
- Scheduler picks which jobs to run when.
- Optimal scheduler hard. What makes sense for a longrunning HPC job doesn't necessarily make sense for an interactive GUI session. Also things like I/O (disk) get involved.
- You don't want it to have high latency

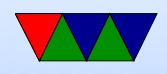

- Linux originally had a simple circular scheduler. Then for 2.4 through 2.6 had an O(N) scheduler
- Then in 2.6 until 2.6.23 had an  $O(1)$  scheduler (constant time, no many how many processes).
- Currently the "Completely Fair Scheduler" (with lots of drama). Is O(log N). Implementation of "weighted fair queuing"
- How do you schedule? Power? Per-task (5 jobs, each get 20%). Per user? (5 users, each get 20%).

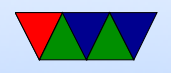

Per-process? Per-thread? Multi-processors? Hyperthreading? Heterogeneous cores? Thermal issues?

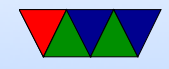

#### Process States

- Running on CPU
- Ready ready but no CPU available
- Blocked waiting on  $I/O$  or resource
- Terminated

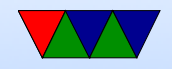

#### Linux Scheduler Details

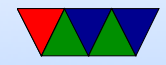

#### Threads

- Each process has one address space and single thread of control.
- It might be useful to have multiple threads share one address space GUI: interface thread and worker thread? Game: music thread, AI thread, display thread? Webserver: can handle incoming connections then pass serving to worker threads Why not just have one process that periodically switches?

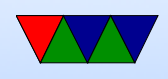

- Lightweight Process, multithreading
- Implementation: Each has its own PC Each has its own stack
- Why do it? shared variables, faster communication multiprocessors? mostly if does  $I/O$  that blocks, rest of threads can keep going allows overlapping compute and I/O

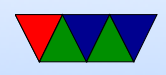

• Problems:

What if both wait on same resource (both do a scanf from the keyboard?)

On fork, do all threads get copied?

What if thread closes file while another reading it?

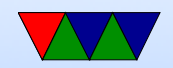

#### Common Thread Routines

• pthreads thread\_init()  $thread\_create()$  – specify function thread exit()  $thread$ -yield $()$  – if cooperative

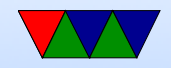

#### Thread Implementations

• Cause of many flamewars over the years

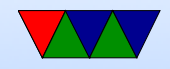

# User-Level Threads (N:1 one process many threads)

- Benefits
	- Kernel knows nothing about them. Can be implemented even if kernel has no support.
	- Each process has a thread table
	- When it sees it will block, it switches threads/PC in user space
	- Different from processes? When thread yield() called it can switch without calling into the kernel (no slow

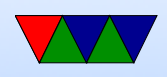

kernel context switch)

- Can have own custom scheduling algorithm
- Scale better, do not cause kernel structures to grow
- Downsides
	- How to handle blocking? Can wrap things, but not easy. Also can't wrap a pagefault.
	- Co-operative, threads won't stop unless voluntarily give up.

Can request periodic signal, but too high a rate is inefficient.

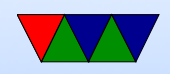

#### – Can't take advantage of multiple CPUs

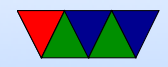

# Kernel-Level Threads (1:1 process to thread)

- Benefits
	- Kernel tracks all threads in system
	- Handle blocking better
- Downsides
	- Thread control functions are syscalls
	- When yielding, might yield to another process rather than a thread

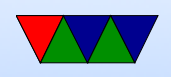

– Might be slower

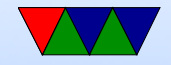

# Hybrid (M:N)

- Can have kernel threads with user on top of it.
- Fast context switching, but can have odd problems like priority inversion.

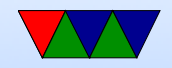

#### Green Threads

- Managed by virtual machine
- Java

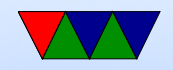

#### **Misc**

- Pop-up threads? Thread created for incoming message?
- adding multithreading to code? How to handle global variables (errno?) Thread-safe functions. Is strtok thread-safe? malloc? any routine that might not be re-entrant How are multiple stacks handled? One option each thread gets own copy of global variables. This can't be expressed by default in C, you need special routines, thread-local variables.

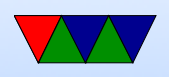

#### POSIX Threads (pthreads)

```
#include <pthread.h>
#include <stdio.h>
#include <stdlib.h>
#include <assert.h>
```
# define NUM\_THREADS 10

```
void * perform_work ( void * argument ) {
```

```
int value ;
```

```
value = *((int *) \text{ argument});print(f("Thread<sub>U</sub>with<sub>U</sub>argument<sub>U</sub>%d! \n\wedge^n, value);
```

```
return NULL ;
```

```
}
```

```
int main (int argc, char ** argv) {
```

```
pthread_t threads [ NUM_THREADS ];
int thread_args [ NUM_THREADS ];
```
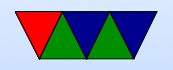

```
int result, i;
/* create threads one by one */
for (i = 0; i < NUM\_THREADS; i++) {
    thread_{args}[i] = i;printf ("Main:_{\text{U}}creating_{\text{U}}thread_{\text{U}}%d\n", i);
    result = phtread\_create(kthreads[i],NULL, perform_work, (void *) & thread_args [i]);
    if ( result !=0) {
         fprintf (stderr, "ERROR!\n");
         return -1;
    }
}
/* wait for each thread to complete */
for (i = 0; i < NUM\_THREADS; i++) {
    /* block until each thread completes */
    result = <math>pthread\_join(threads[i], NULL);print(f("MAIN: _{U}thread_{U}\%d_{U}has_{U}completed \n}); i);
    if ( result !=0) {
         fprintf (stderr, "ERROR!\n");
         return -1;
    }
}
```
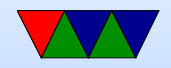

#### $printf("MAN:  $\sqcup$  All  $\sqcup$  threads  $\sqcup$  completed  $\sqcup$  successfully\n$ ;

return 0;

}

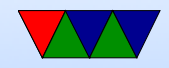

## POSIX Threads (pthreads) programming

- Pass -pthread to gcc
- Thread management
	- $-$  pthread\_create (thread, attr, start\_routine,  $arg$ )
	- pthread exit (status)
	- pthread cancel (thread)
	- pthread attr init (attr)
	- pthread attr destroy (attr)
	- pthread join (threadid,status) blocks thread

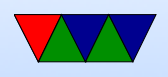

until specified thread finishes

- pthread detach (threadid)
- pthread attr setdetachstate (attr,detachstate)
- pthread attr getdetachstate (attr,detachstate)
- pthread attr getstacksize (attr, stacksize)
- pthread attr setstacksize (attr, stacksize)
- pthread attr getstackaddr (attr, stackaddr)
- pthread attr setstackaddr (attr, stackaddr)
- Mutexes (synchronization)
	- pthread mutex init (mutex,attr)

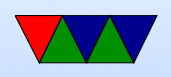

- pthread mutex destroy (mutex)
- pthread mutexattr init (attr)
- pthread mutexattr destroy (attr)
- pthread mutex lock (mutex)
- pthread mutex trylock (mutex)
- pthread mutex unlock (mutex)
- Condition Variables another way to synchronize
- Synchronization

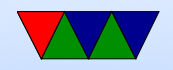

#### Linux

- Posix Threads
- Originally used only userspace implementations. GNU portable threads.
- LinuxThreads use clone syscall, SIGUSR1 SIGUSR2 for communicating. Could not implement full POSIX threads, especially with signals. Replaced by NPTL Hard thread-local storage

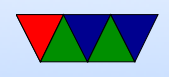

Needed extra helper thread to handle signals Problems, what happens if helper thread killed? Signals broken? 8192 thread limit? proc/top clutter up with processed, not clear they are subthreads

- NPTL New POSIX Thread Library Kernel threads Clone. Add new futex system calls. Drepper and Molnar at RedHat Why kernel? Linux has very fast context switch compared to some OSes.
	- Need new C library/ABI to handle location of thread-

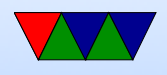

local storage

On x86 the fs/gs segment used. Others need spare register.

Signal handling in kernel

Clone handles setting TID (thread ID)

exit group() syscall added that ends all threads in process, exit() just ends thread.

exec() kills all threads before execing

Only main thread gets entry in proc

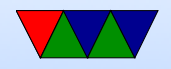

#### **Misc**

• adding multithreading to code? How to handle global variables (errno?) Thread-safe functions. Is strtok thread-safe? malloc? any routine that might not be re-entrant How are multiple stacks handled? One option each thread gets own copy of global variables. This can't be expressed by default in C, you need special routines, thread-local variables.

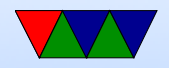

#### IPC – Inter-Process Communication

- Processes want to communicate with each other. Examples?
- Two issues: getting the message across synchronizing
- signals
- network, message passing (send, receive)

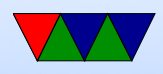

• shared memory (mmap)

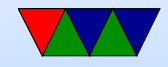

## Linux

• Signals and Signal handlers Very much like interrupts Concurrency issues much like threading

• Pipes

stdout of one program to stdin of another one-way (half duplex) ls — sort pipe system call / dup

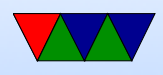

C library has popen()

- FIFOs (named pipes) exist as file on filesystem
- SystemV IPC shared memory, semaphores ipcs
- Just use mmap
- Unix domain sockets Can send file descriptors across

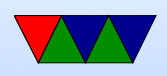

- Splice move data from fd to pipe  $w/o$  a copy? VM magic?
- Sendfile. zero copy?

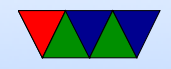